$,$  tushu007.com

## $<<$ Flash MX $>>$

 $<<$ Flash MX $>>$ 

- 13 ISBN 9787302062875
- 10 ISBN 7302062870

出版时间:2003-2

页数:324

字数:360000

extended by PDF and the PDF

http://www.tushu007.com

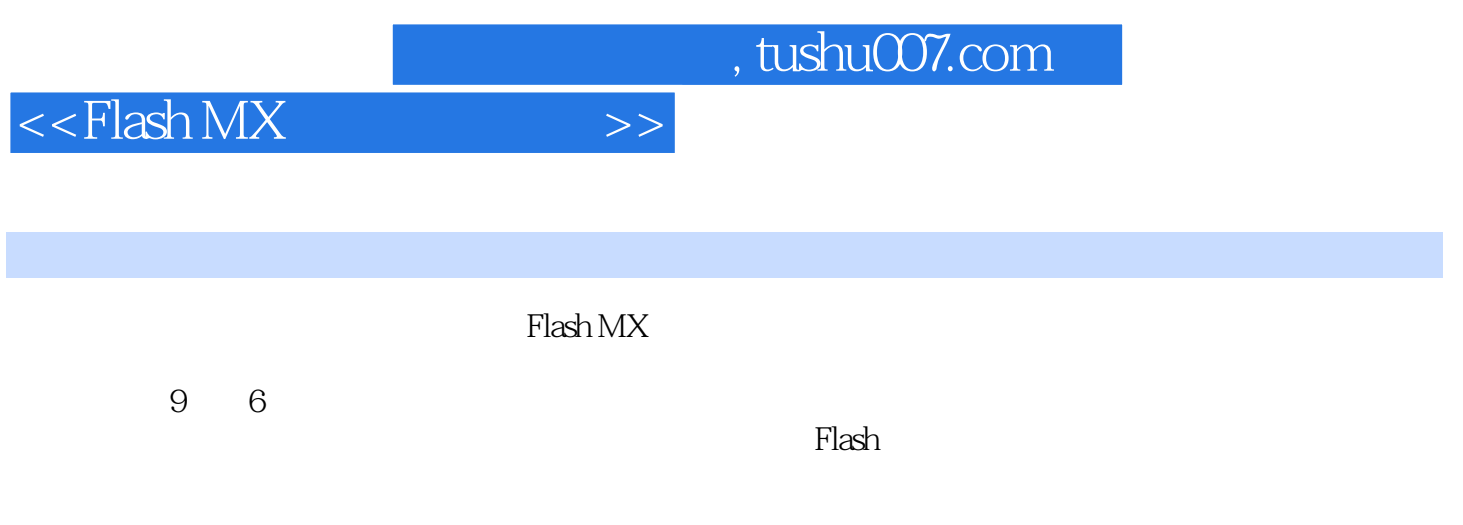

 $<<$ Flash MX $>>$ 

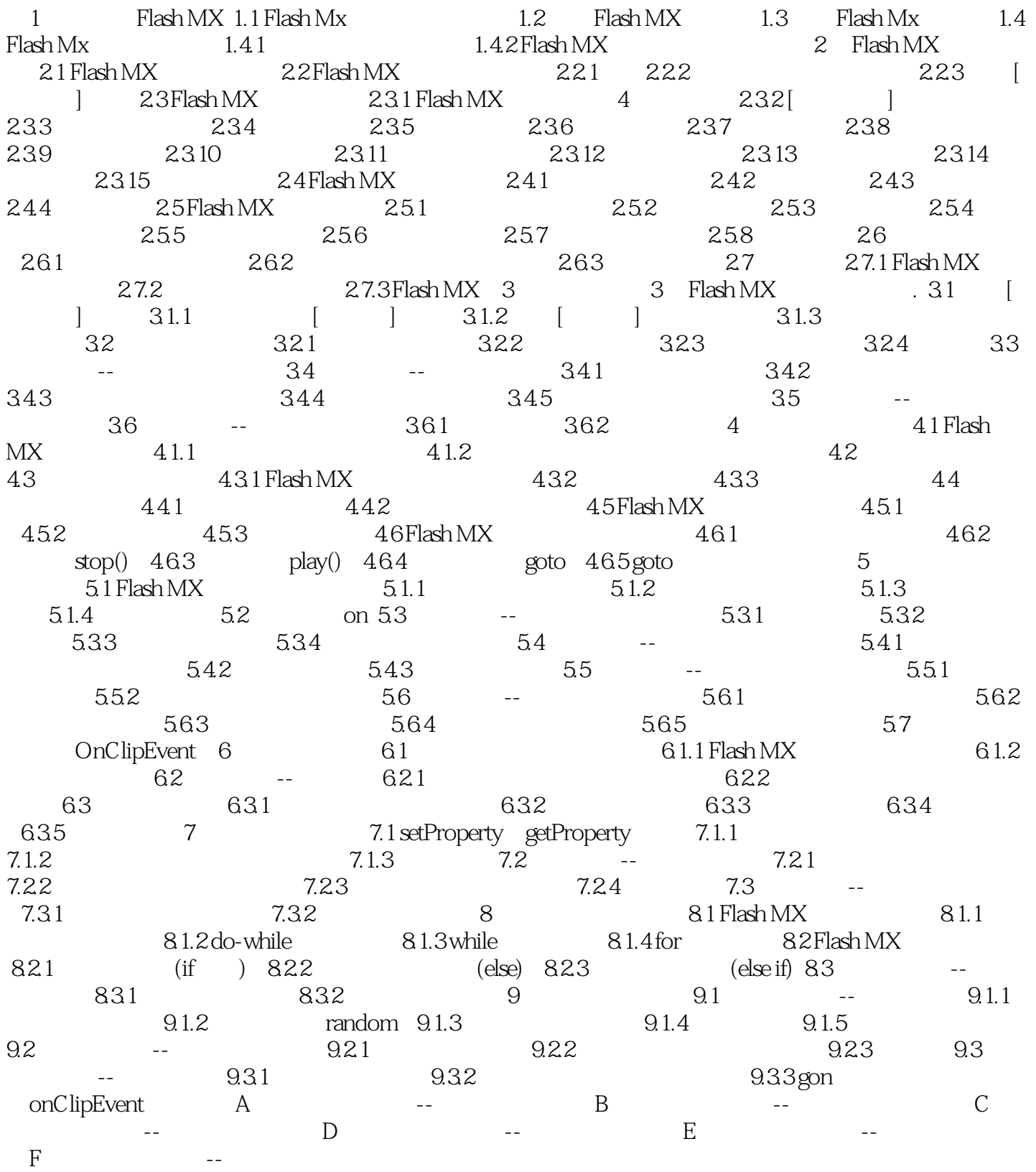

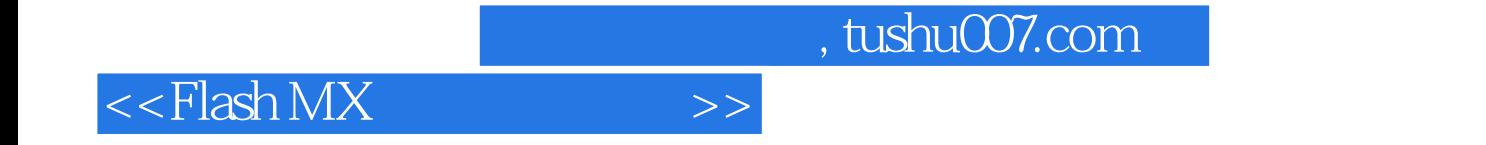

本站所提供下载的PDF图书仅提供预览和简介,请支持正版图书。

更多资源请访问:http://www.tushu007.com